## **Downloading and Signing into Schoology on an Apple Device**

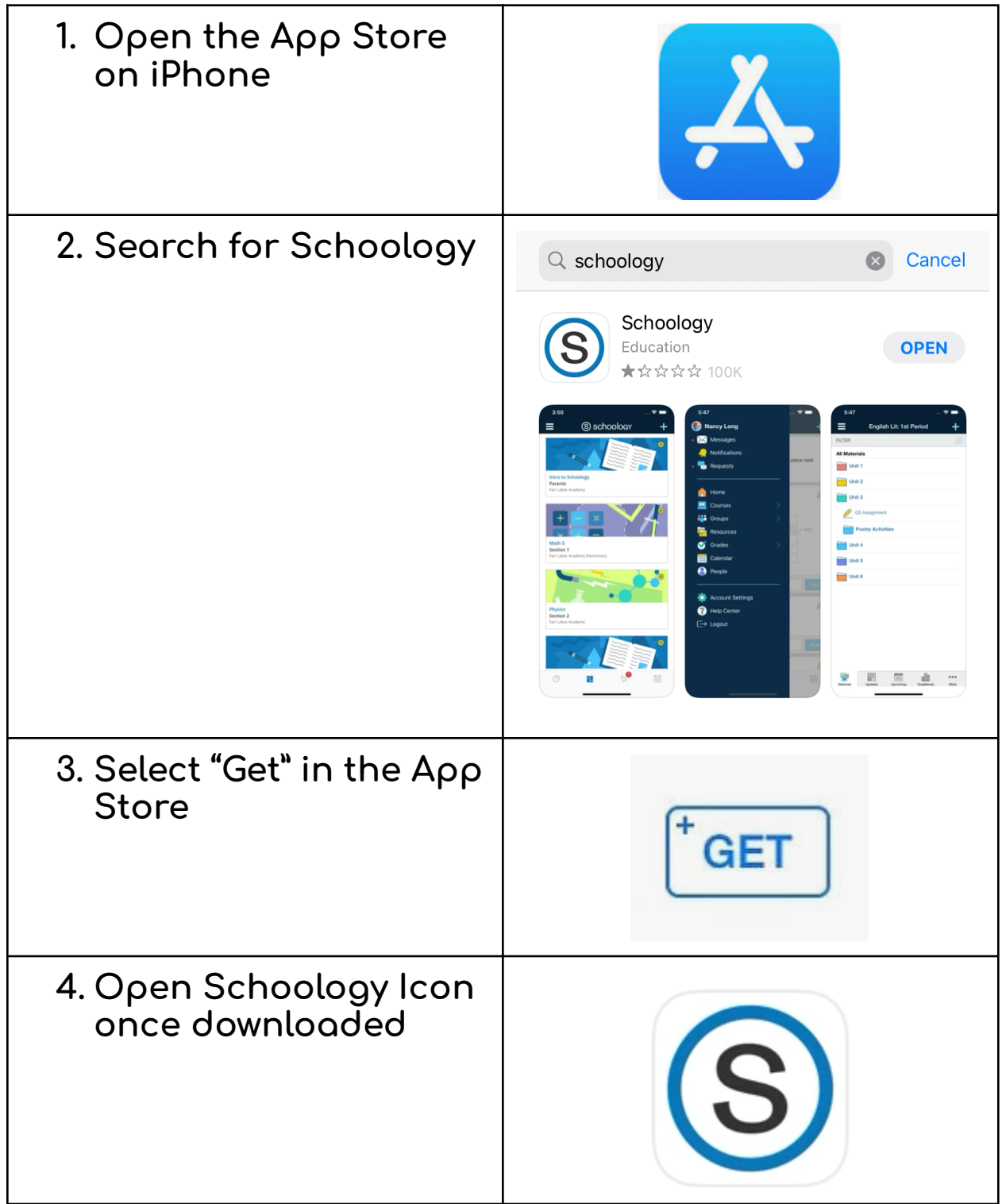

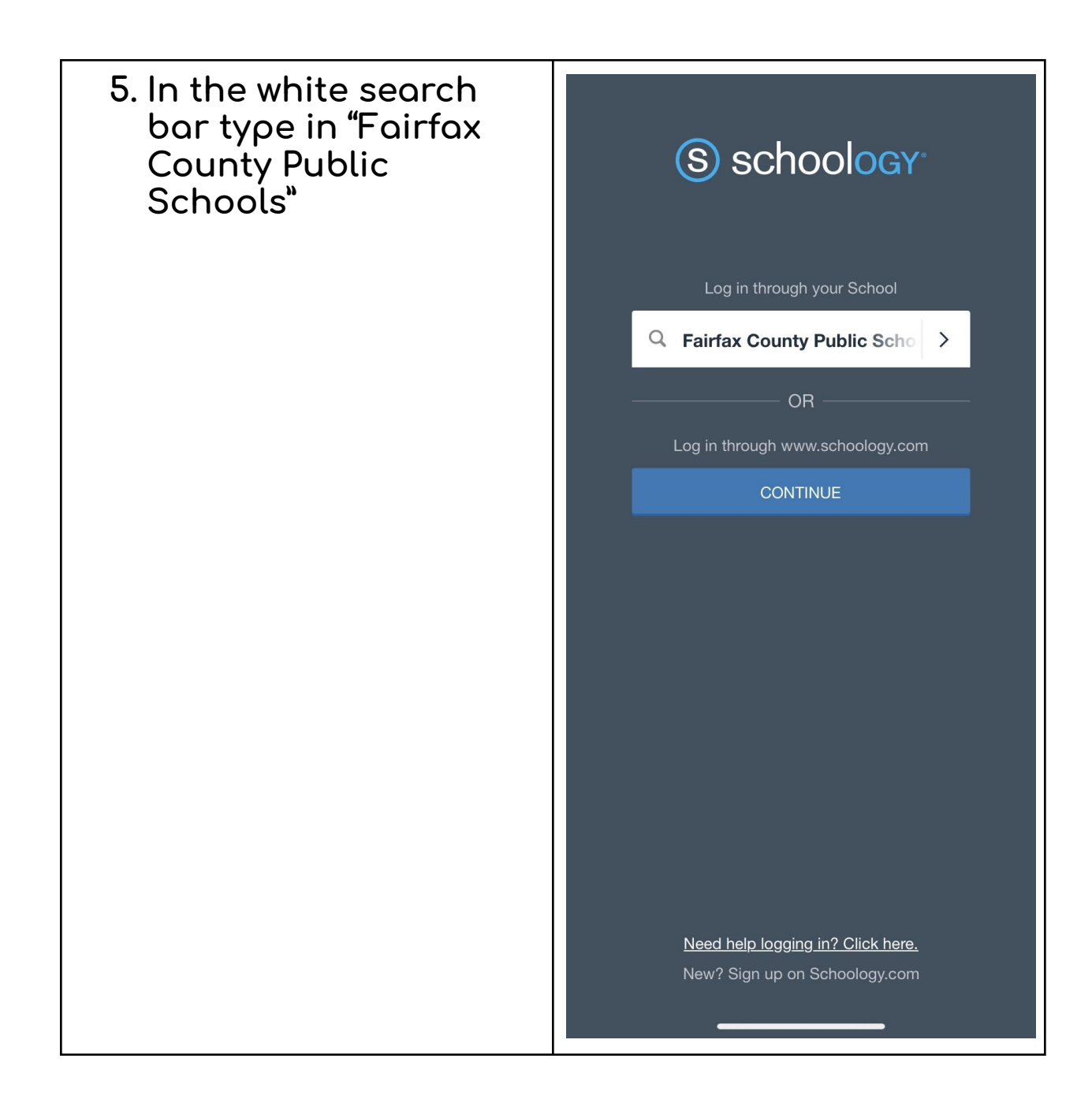

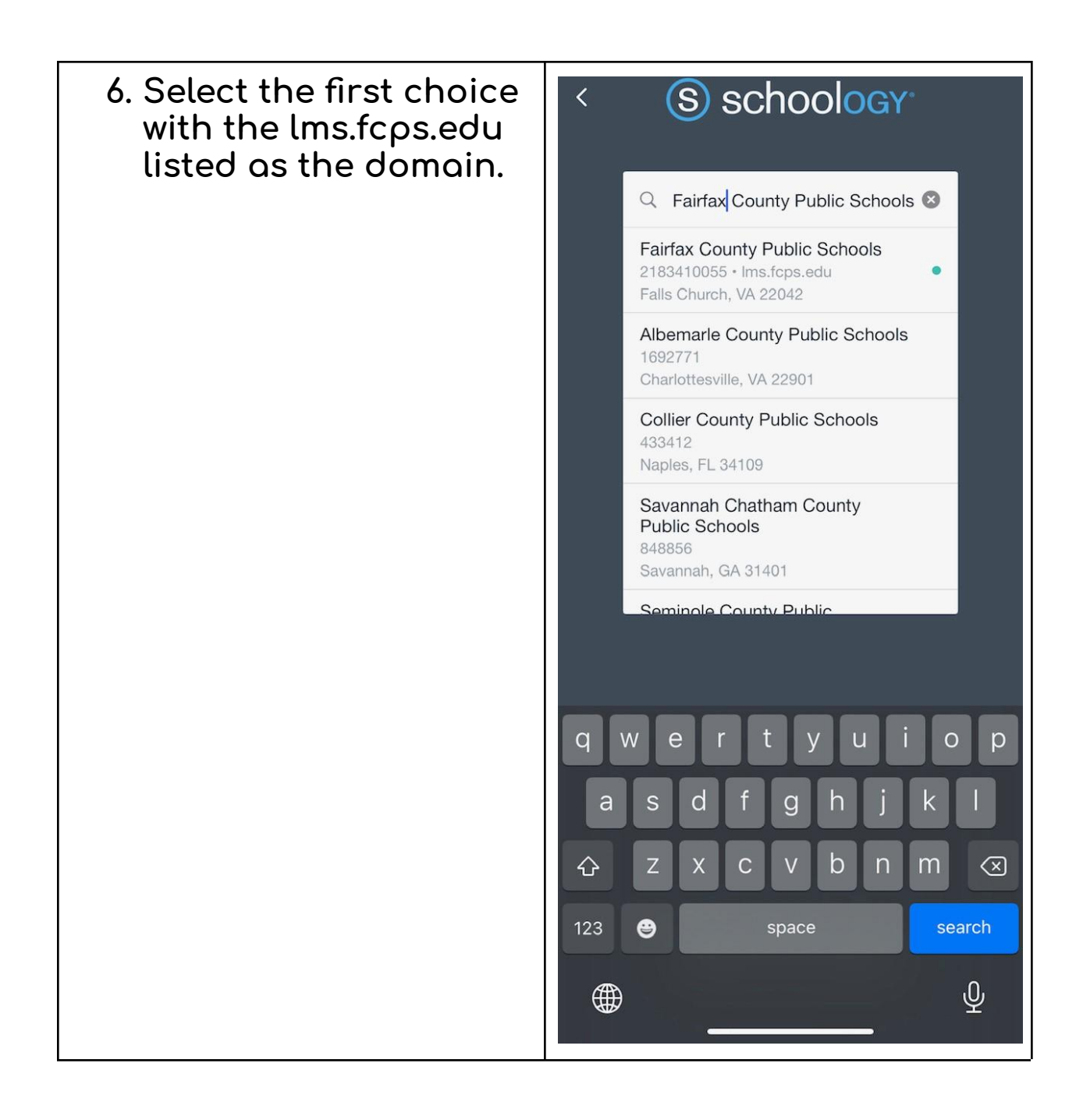

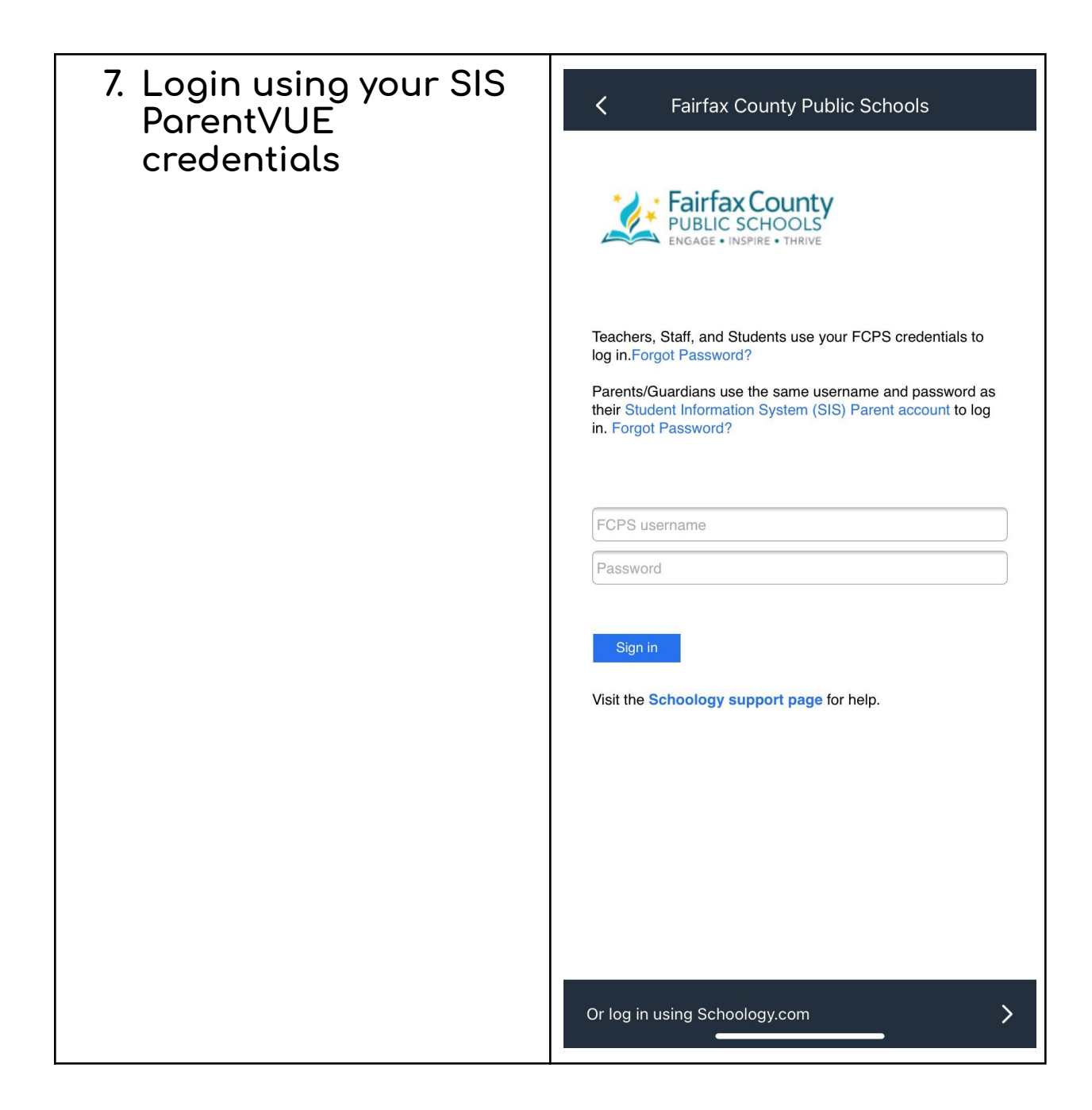